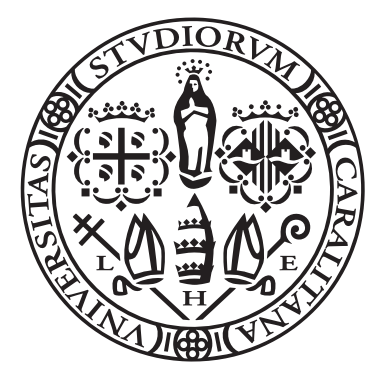

Università' degli studi di Cagliari Dipartimento di Matematica e Informatica Corso di Laurea Magistrale in Matematica

# Metodi iterativi per la risoluzione di sistemi lineari

STUDENTE: MARCO RATTO

Algoritmi Numerici e Applicazioni Prof. Giuseppe Rodriguez

A.A. 2021/2022

## Indice

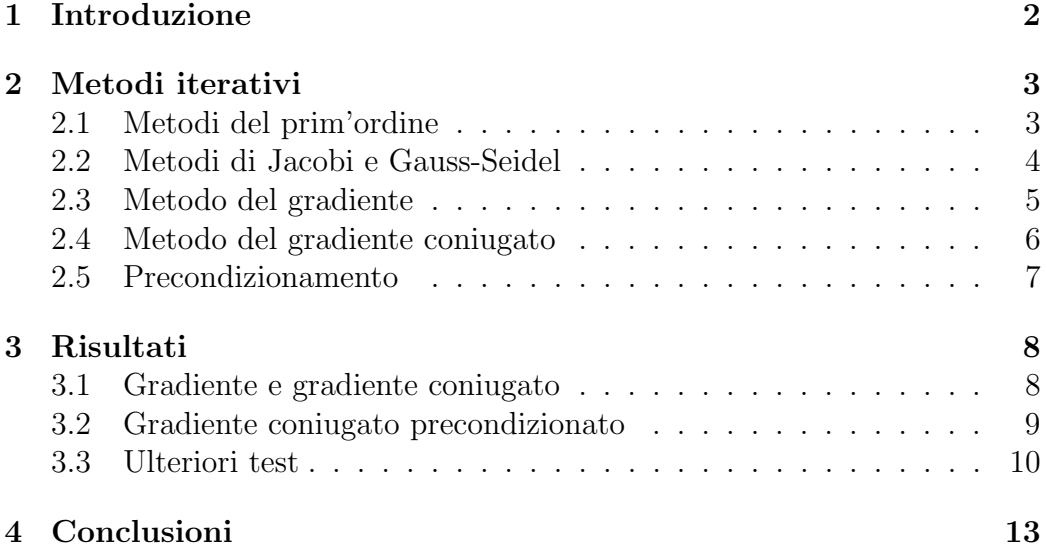

## 1 Introduzione

Quando vogliamo risolvere sistemi lineari del tipo

 $A\mathbf{x} = \mathbf{b}$ ,

dove A è una matrice  $n \times n$  sparsa, con n molto grande, i metodi diretti non risultano essere efficaci. Questo succede perché questi ultimi, per esempio la fattorizzazione LU o la fattorizzazione QR agiscono modificando la matrice di partenza  $A$ , con il risultato che i fattori ottenuti perdono la proprietà di sparsità, generando problemi sia nel tempo di calcolo, sia nella memorizzazione. Per evitare questi problemi, vengono introdotti i cosiddetti metodi iterativi.

In questa tesina parleremo in breve dei metodi iterativi e vedremo nello specifico alcuni di questi. La trattazione teorica seguirà lo schema utilizzato in [1]. Successivamente vedremo i risultati di una breve sperimentazione effettuata sui metodi visti, utilizzando il software Matlab.

### 2 Metodi iterativi

I metodi iterativi per la risoluzione di sistemi lineari consistono nella creazione, a partire da un vettore  $\mathbf{x}^{(0)}$ , di una successione  $\mathbf{x}^{(k)}$ ,  $k = 0, 1, ...$  che converga alla soluzione esatta del sistema.

Questi metodi presentano diversi vantaggi rispetto ai metodi diretti:

- 1. Tempo di calcolo: come abbiamo detto, i metodi iterativi consentono di mantenere la proprietà di sparsità della matrice  $A$  e questo permette di svolgere prodotti matrice-vettore in maniera molto più rapida;
- 2. Scelta del vettore di partenza: la scelta di  $x^{(0)}$  ci permette di sfruttare eventuali informazioni a priori sul sistema che si vuole risolvere per arrivare più rapidamente alla covergenza;
- 3. Criteri di arresto: trattandosi di metodi che convergono alla soluzione esatta, posso decidere quando arrestare il mio processo a seconda della precisione che voglio ottenere.

Diremo che un metodo iterativo converge globalmente se per ogni vettore iniziale  $\mathbf{x}^{(0)} \in \mathbb{R}^n$  si ha che

$$
\lim_{k\to\infty}\|\mathbf{x}^{(k)}-\mathbf{x}\|=0\,,
$$

o, equivalentemente, se  $\lim_{k\to\infty} \|\mathbf{e}^{(k)}\| = 0$ , dove  $\mathbf{e}^{(k)} = \mathbf{x}^{(k)} - \mathbf{x}$  è l'errore al passo  $k$ .

#### 2.1 Metodi del prim'ordine

Diamo adesso alcune definizioni utili per classificare i metodi iterativi.

Definizione: Un metodo iterativo si dice del prim'ordine se il calcolo di un termine della successione dipende solamente dal termine precedente, cioè:

$$
\mathbf{x}^{(k+1)} = \psi\left(\mathbf{x}^{(k)}\right).
$$

Definizione: Un metodo iterativo del prim'ordine si dice lineare se la relazione per determinare i termini della successione lo è:

$$
\mathbf{x}^{(k+1)} = B_k \mathbf{x}^{(k)} + \mathbf{f}_k.
$$

Definizione: Un metodo iterativo si dice stazionario se il passo per determinare un nuovo elemento della successione non dipende dall'indice di iterazione.

Quindi un metodo iterativo lineare, stazionario del prim'ordine assume la forma

$$
\mathbf{x}^{(k+1)} = B\,\mathbf{x}^{(k)} + \mathbf{f}.
$$

Si pu`o dimostrare il seguente teorema che fornisce una condizione necessaria e sufficiente per la convergenza:

**Teorema:** Un metodo iterativo lineare è convergente se e solo se il raggio spettrale  $\rho(B)$  della matrice di iterazione B è minore di 1.

#### 2.2 Metodi di Jacobi e Gauss-Seidel

Per costruire alcuni metodi iterativi lineari si procede scomponendo la matrice  $A$  utilizzando il cosiddetto *splitting additivo*, cioè si scrive:

$$
A = P - N,
$$

con P matrice invertibile. Solitamente si sceglie P facilmente invertibile, per esempio diagonale o triangolare.

A questo punto poniamo

$$
B = P^{-1}N, \qquad f = P^{-1}\mathbf{b},
$$

e risulta definito il metodo iterativo lineare:

$$
\mathbf{x}^{(k+1)} = P^{-1} N \mathbf{x}^{(k)} + P^{-1} \mathbf{b}.
$$

Come particolare splitting additivo possiamo utilizzare

$$
A = D - E - F,
$$

dove  $D$  è la matrice diagonale

$$
D_{ij} = \begin{cases} a_{ii} & \text{se } i = j \\ 0 & \text{se } i \neq j \end{cases}
$$

mentre E ed F sono le matrici triangolari

$$
E_{ij} = \begin{cases} -a_{ij} & \text{se } i > j \\ 0 & \text{se } i \leq j \end{cases}, \quad F_{ij} = \begin{cases} -a_{ij} & \text{se } i < j \\ 0 & \text{se } i \geq j \end{cases}.
$$

Effettuando opportune permutazioni su A ci possiamo assicurare che D sia non singolare, in questo modo possiamo porre

$$
P = D, \qquad N = E + F,
$$

da cui si ricava

$$
D\mathbf{x}^{(k+1)} = \mathbf{b} + E\mathbf{x}^{(k)} + F\mathbf{x}^{(k)}.
$$

Questo metodo è chiamato metodo di Jacobi.

La matrice di iterazione è

$$
B_J = P^{-1}N = D^{-1}(E + F) = D^{-1}(D - A) = I - D^{-1}A.
$$

Dal teorema enunciato in precedenza possiamo dire che il metodo di Jacobi converge se e solo se  $\rho (I - D^{-1}A) < 1$ .

Un'altra possibile scelta è quella di porre

$$
P = D - E, \qquad N = F,
$$

da cui si ottiene

$$
(D - E) \mathbf{x}^{(k+1)} = \mathbf{b} + F \mathbf{x}^{(k)},
$$

dalla quale si può ottenere  $\mathbf{x}^{(k+1)}$  risolvendo un sistema triangolare.

Questo metodo è chiamato metodo di Gauss-Seidel.

#### 2.3 Metodo del gradiente

Se  $A$  è simmetrica definita positiva possiamo introdurre un nuovo metodo, chiamato metodo del gradiente.

Per iniziare consideriamo la forma quadratica  $\phi : \mathbb{R}^n \to \mathbb{R}$  definita come

$$
\phi(\mathbf{y}) = \frac{1}{2}\mathbf{y}^T A \mathbf{y} - \mathbf{y}^T \mathbf{b},
$$

il cui gradiente è

$$
\nabla \phi(\mathbf{y}) = A\mathbf{y} - \mathbf{b}.
$$

Essendo  $A$  definita positiva, il punto in cui il gradiente è nullo risulta essere un punto di minimo, quindi si ha che la risoluzione del sistema  $A\mathbf{x} = \mathbf{b}$  è equivalente al problema di minimizzazione di  $\phi(\mathbf{y})$ .

Proviamo a calcolare questo minimo con un metodo non stazionario:

$$
\mathbf{x}^{(k+1)} = \mathbf{x}^{(k)} + \alpha_k \mathbf{d}^{(k)},
$$

quindi cerchiamo di determinare  $\alpha_k$  in modo che  $\phi\left(\mathbf{x}^{(k+1)}\right)$  sia minima per la direzione  $\mathbf{d}^{(k)}$ .

Sviluppando l'espressione di  $\phi\left(\mathbf{x}^{(k+1)}\right)$  e imponendo che la sua derivata rispetto ad  $\alpha$  sia uguale a 0, si ottiene

$$
\alpha_k = \frac{\left(\mathbf{d}^{(k)}\right)^T \mathbf{r}^{(k)}}{\left(\mathbf{d}^{(k)}\right)^T A \mathbf{d}^{(k)}},
$$

con  $\mathbf{r}^{(k)} = \mathbf{b} - A\mathbf{x}^{(k)}$  vettore **residuo**.

Ci resta da scegliere la direzione  $d^{(k)}$ : essendo il gradiente la direzione dimassima crescita, noi scegliamo l'opposto del gradiente, cioè la direzione di massima discesa (steeepest descent):

$$
\mathbf{d}^{(\mathbf{k})} = - \nabla \phi\left(\mathbf{x}^{(k)}\right).
$$

#### 2.4 Metodo del gradiente coniugato

Vediamo alcuni concetti teorici che saranno fondamentali per lo sviluppo del metodo del gradiente coniugato.

**Definizione:**  $x^{(k)}$  è ottimale rispetto alla direzione **p** se

$$
\phi\left(\mathbf{x}^{(k)}\right) \leq \phi\left(\mathbf{x}^{(k)} + \lambda \mathbf{p}\right), \qquad \forall \lambda \in \mathbb{R}.
$$

**Teorema:**  $\mathbf{x}^{(k)}$  è **ottimale** rispetto alla direzione **p** se e solo se  $\mathbf{p}^{T}\mathbf{r}^{(k)} = 0$ .

Nel metodo del gradiente  $\mathbf{x}^{(k+1)}$  è, per costruzione, ottimale rispetto a  $\mathbf{r}^{(k)}$ , quindi il teorema appena enunciato ci dice che  $\mathbf{r}^{(k+1)}$  è ortogonale a  $\mathbf{r}^{(k)}$ . Il problema però è che l'ottimalità rispetto a  $\mathbf{r}^{(k)}$  viene persa da  $\mathbf{x}^{(k+2)}$ . Vogliamo quindi far sì che l'ottimalità di  $\mathbf{x}^{(k)}$  rispetto ad una certa direzione venga ereditata da tutti gli elementi successivi della successione.

Per fare questo, sia  $\mathbf{x}^{(k)}$  ottimale rispetto a  $\mathbf{p}^{(k)}$   $((\mathbf{p}^{(k)})^T \mathbf{r}^{(k)} = 0)$ , poniamo

$$
\mathbf{x}^{(k+1)} = \mathbf{x}^{(k)} + \mathbf{p}^{(k+1)}.
$$

Perché anche  $\mathbf{x}^{(k+1)}$  sia ottimale rispetto a  $\mathbf{p}^{(k)}$ ,  $\mathbf{p}^{(k)}$  e  $\mathbf{p}^{(k+1)}$  devono essere  $A$ -coniugate, cioè:

$$
\left(\mathbf{p}^{(k)}\right)^{T} A \mathbf{p}^{(k+1)} = 0.
$$

Consideriamo adesso direzioni del tipo:

$$
\mathbf{p}^{(k+1)} = \mathbf{r}^{(k+1)} - \beta_k \mathbf{p}^{(k)},
$$

la condizione  $(\mathbf{p}^{(k)})^T A \mathbf{p}^{(k+1)} = 0$  ci consente di ricavare:

$$
\beta_k = \frac{\left(\mathbf{p}^{(k)}\right)^T A \mathbf{r}^{(k+1)}}{\left(\mathbf{p}^{(k)}\right)^T A \mathbf{p}^{(k)}}.
$$

In questo modo abbiamo determinato i passi del metodo del gradiente coniugato.

Questo metodo risulta raggiungere la soluzione esatta in massimo  $n$  iterazioni, quindi potrebbe essere usato come metodo diretto, ma quando la dimensione del problema è molto elevata la successione viene troncata molto prima di aver concluso n iterazioni in quanto l'errore tende a 0 molto rapidamente.

#### 2.5 Precondizionamento

I metodi appena visti possono essere velocizzati notevolmente con l'utilizzo di un precondizionatore, ovvero di una matrice P che approssimi A ma che allo stesso tempo sia invertibile con un basso costo computazionale (cosa che non vale per A).

Nei metodi iterativi lineari stazionari, si ha

$$
\mathbf{x}^{(k+1)} = B \mathbf{x}^{(k)} + \mathbf{f} = (I - P^{-1}A)\mathbf{x}^{(k)} + P^{-1}\mathbf{b} =
$$

$$
= \mathbf{x}^{(k)} + P^{-1}(\mathbf{b} - A\mathbf{x}^{(k)}) = \mathbf{x}^{(k)} + P^{-1}\mathbf{r}^{(k)}.
$$

Nel metodo del gradiente, che non è stazionario, diventa

$$
\mathbf{x}^{(k+1)} = \mathbf{x}^{(k)} + \alpha_k \mathbf{z}^{(k)}
$$

dove  $\mathbf{z}^{(k)}$  è la soluzione del sistema  $P\mathbf{z}^{(k)} = \mathbf{r}^{(k)}$ . In questo passaggio entra in gioco la particolare struttura di P che rende semplice il calcolo di  $\mathbf{z}^{(k)}$ . Un esempio molto efficace di precondizionatore nel caso di matrici di matrici sparse è la fattorizzazione  $LU$  incompleta.

Sappiamo che nella fattorizzazione LU si verifica il problema che i fattori triangolari perdono la proprietà di sparsità che aveva la matrice di partenza, quindi si fissa una soglia  $\sigma$  e quando gli elementi sono, in valore assoluto, minori di questa soglia vengono posti uguali a 0.

In questo modo si determina il precondizionatore

$$
P = LU \approx A
$$

con L e U matrici triangolari sparse.

Se  $A$  è simmetrica definita positiva posso calcolare analogamente la fattorizzazione di Cholesky incompleta, dove il precondizionatore sarà

$$
P = R^T R \approx A
$$

con R matrice triangolare superiore sparsa.

## 3 Risultati

In questa sezione andiamo a vedere alcuni risultati, ottenuti con il software Matlab, che mettono a confronto i metodi del gradiente e del gradiente coniugato. Inoltre vedremo come un opportuno precondizionamento possa ridurre notevolmente il tempo di calcolo e il numero di iterazioni richieste per raggiungere un grado di precisione fissato.

I metodi utilizzati sono stati implementati da me, anche se su Matlab `e presente la funzione pcg che utilizza il metodo del gradiente coniugato con osenza precondizionamento.

#### 3.1 Gradiente e gradiente coniugato

Cominciamo confrontando il metodo del gradiente con quello del gradiente coniugato senza precondizionamento (CG).

Definiamo una sistema con matrice dei coefficienti sparsa (densità 0.01), simmetrica definita positiva (condizionamento 100) e vediamo al variare della dimensione del problema come si comportano i due metodi. Per farlo utilizziamo la funzione di Matlab sprandsym.

Abbiamo fissato come criterio di arresto la norma del vettore residuo minore di 10<sup>−12</sup> o il un numero massimo di iterazioni, quest'ultimo è stato scelto molto elevato per far sì che si ottenesse sempre la convergenza con gli esempi analizzati.

Notiamo che qualsiasi sia la dimensione il metodo del gradiente coniugato richiede molte meno iterazioni rispetto al metodo del gradiente (Tabella 1). Questo viene evidenziato anche dal tempo di calcolo che è molto diverso a seconda del metodo utilizzato (Figura 1).

In conclusione possiamo dire il metodo del gradiente coniugato è sempre preferibile rispetto a quello del gradiente.

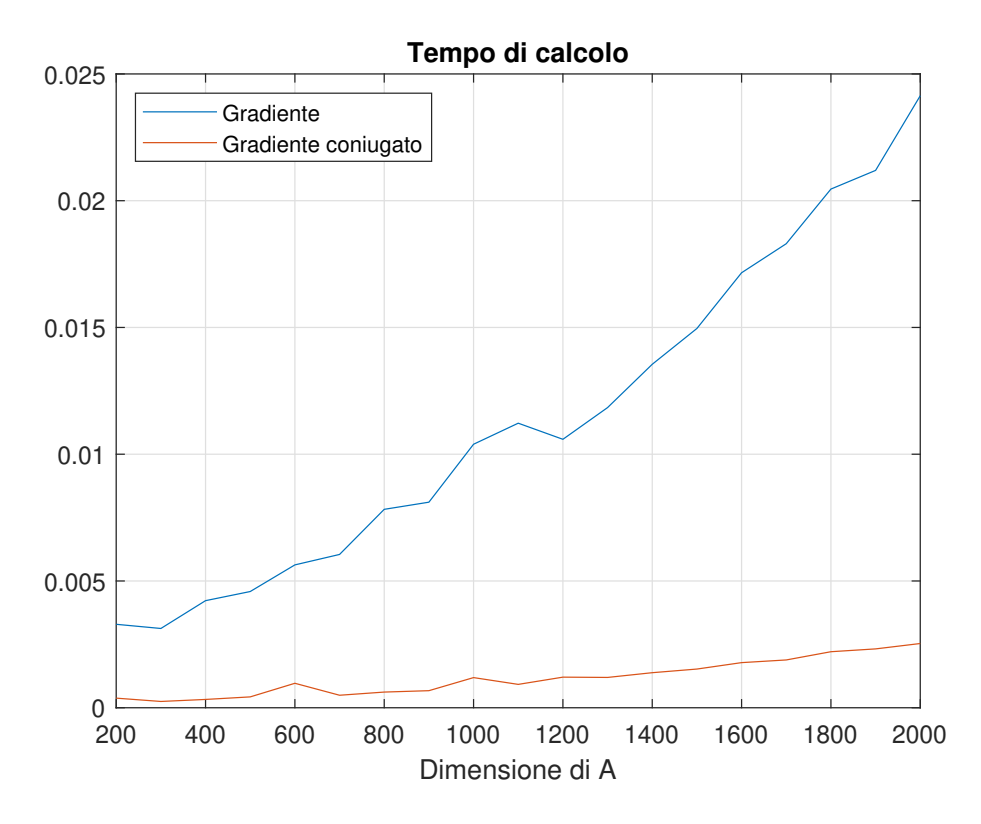

Figura 1: Confronto tra gradiente e gradiente coniugato

#### 3.2 Gradiente coniugato precondizionato

Vediamo adesso il metodo del gradiente coniugato pu`o essere migliorato utilizzando un opportuno precondizionamento (PCG).

Dato che questo metodo funziona per matrici simmetriche definite positive, posso effettuare la fattorizzazione di Cholesky incompleta (funzione ichol su Matlab) che usa come precondizionatore  $P = R^T R \approx A$ , con R sparsa.

| Dimensione di $A$ | $\rm Grad$ | CG  | <b>PCG</b> |
|-------------------|------------|-----|------------|
| 200               | 1107       | 116 | 5          |
| 300               | 1103       | 121 | 6          |
| 400               | 1109       | 124 | 6          |
| 500               | 1087       | 125 | 6          |
| 600               | 1103       | 126 | 7          |
| 700               | 1079       | 126 | 7          |
| 800               | 1085       | 127 | 8          |
| 900               | 1095       | 128 | 8          |
| 1000              | 1087       | 128 | 7          |
| 1100              | 1081       | 128 | 8          |
| 1200              | 1085       | 128 | 8          |
| 1300              | 1087       | 128 | 8          |
| 1400              | 1087       | 128 | 8          |
| 1500              | 1091       | 129 | 9          |
| 1600              | 1091       | 129 | 9          |
| 1700              | 1087       | 129 | 9          |
| 1800              | 1081       | 129 | 9          |
| 1900              | 1081       | 129 | 9          |
| 2000              | 1081       | 129 | 9          |
|                   |            |     |            |

Tabella 1: Vediamo il numero di iterazioni a variare di n

L'utilizzo del precondizionatore produce un abbattimento ulteriore del numero di iterazioni, anche se il tempo di calcolo rimane simile. Questo accade perch´e oltre a svolgere i passi dell'iterazione, impieghiamo del tempo anche per costruire il precondizionatore (Tabella 1 e Figura 2).

#### 3.3 Ulteriori test

Proviamo a testare i nostri metodi con un altro tipo di matrici.

Queste matrici vengono generate dalla funzione  $delsq(G)$  di Matlab, con  $G = numgrid('S', nn)$ , e sono il risultato della discretizzazione del problema dell'equazione di Laplace. La matrice che otteniamo è una matrice sparsa definita positiva con elementi non nulli solo su 5 diagonali (Figura 3). L'utilizzo di questo tipo di matrici ci permette di effettuare la sperimentazione su matrici di dimensione molto più grande rispetto a quanto non fosse possibile generando le matrici con la funzione sprandsym.

Ancora di più con matrici così grandi (siamo arrivati ad avere  $A$  di dimensione  $10^6 \times 10^6$ ), l'utilizzo di un precondizionatore risulta essere fondamentale

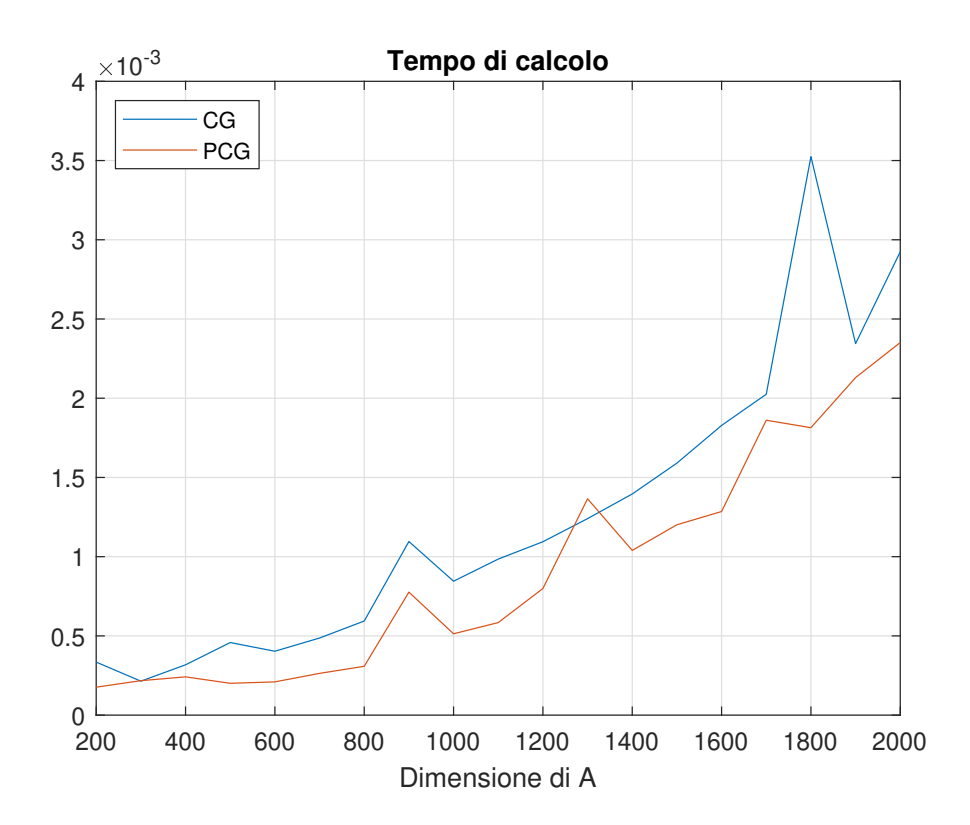

Figura 2: Confronto tra gradiente coniugato con e senza precondizionamento

per arrivare alla convergenza senza avere bisogno di un numero enorme di iterazioni (Figura 4 e Tabella 2).

| Dimensione di $A$ | CG   | <b>PCG</b> |
|-------------------|------|------------|
| 9604              | 223  | 25         |
| 39204             | 446  | 47         |
| 88804             | 666  | 69         |
| 158404            | 885  | 89         |
| 248004            | 1104 | 107        |
| 357604            | 1320 | 121        |
| 487204            | 1536 | 139        |
| 636804            | 1751 | 156        |
| 806404            | 1964 | 174        |
| 996004            | 2176 | 192        |

Tabella 2: Vediamo il numero di iterazioni a variare di n

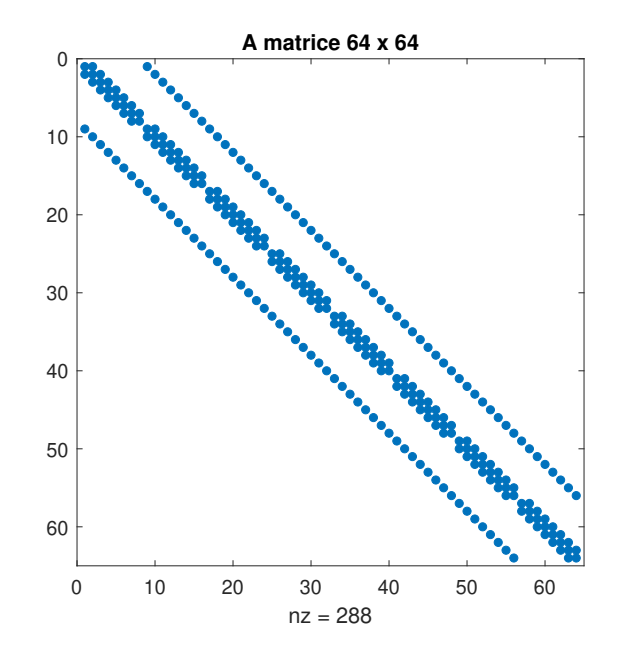

Figura 3: Visualizzazione con la funzione spy di Matlab

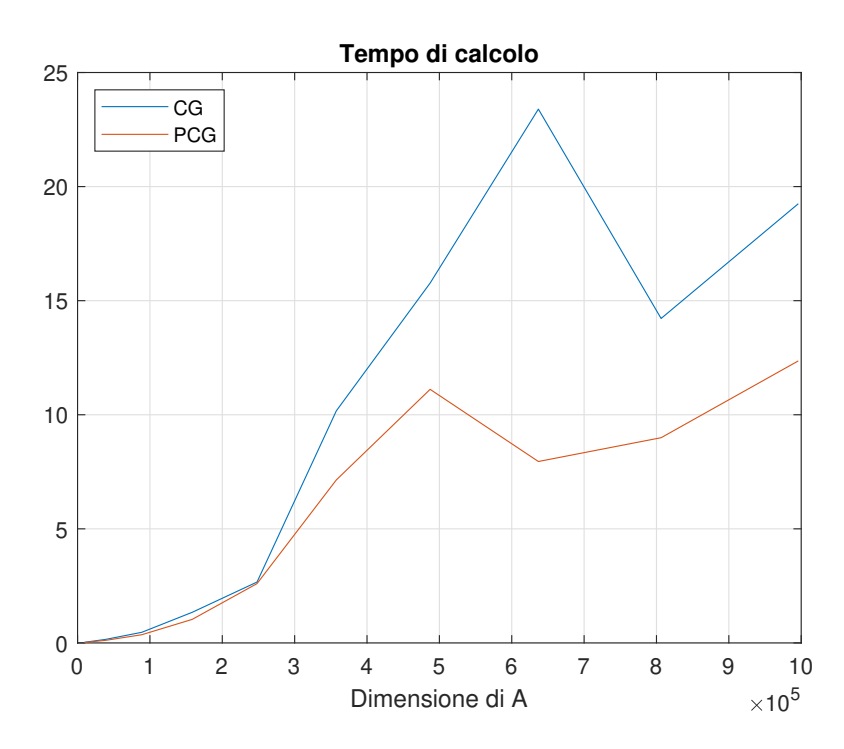

Figura 4: Confronto tra gradiente coniugato con e senza precondizionamento

## 4 Conclusioni

Abbiamo quindi visto quali sono i vantaggi dell'utilizzo di metodi iterativi per la risoluzione di sistemi lineari con matrice dei coefficienti sparsa e di dimensione elevata. In particolare il metodo del gradiente risulta significativo da un punto di vista didattico perch´e utilizza un'idea semplice e interessante, ma nella pratica pu`o essere notevolmente migliorato con il metodo del gradiente coniugato.

Inoltre l'utilizzo di un precondizionatore porta ad un ulteriore aumento della velocità di convergenza del metodo.

L'importanza dell'utilizzo di opportuni metodi iterativi cresce all'aumentare della dimensione del problema, infatti nell'ultimo esempio che abbiamo visto la dimensione era  $n \simeq 10^6$ , quindi se avessimo provato a risolverlo con il metodo di Gauss la complessità computazionale sarebbe stata dell'ordine di  $\frac{1}{3}10^{18}$ , che con qualsiasi processore richiederebbe un tempo di calcolo spaventoso (oltre a comportare una grande propagazione degli errori dovuta all'enorme numero di operazioni).

## Riferimenti bibliografici

[1] G. Rodriguez. Algoritmi Numerici. Pitagora Editrice Bologna, 2008.